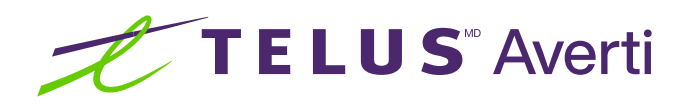

# Technologies d'assistance pour les troubles cognitifs, de la parole et de la mémoire (iOS)

Les technologies d'assistance optimisent la productivité et la commodité en facilitant les tâches quotidiennes et en rendant celles-ci plus efficaces. Cette fiche-conseil décrit certaines des fonctionnalités d'accessibilité courantes intégrées aux appareils Apple (iOS) et pouvant se révéler utiles aux personnes présentant des troubles cognitifs, de la parole et de la mémoire.

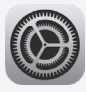

Conseil: avant toute chose, localisez et ouvrez l'application Réglages sur votre appareil. Préinstallée, elle est représentée par une icône d'engrenage.

# Configuration des rappels

Les rappels peuvent se révéler particulièrement utiles pour s'organiser et se souvenir de tâches importantes.

## Comment configurer les rappels

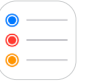

- Ouvrez l'application Réglages.
- Touchez l'icône + pour créer un nouveau rappel.
- Saisissez les détails de la tâche et définissez une date et une heure pour le rappel.

Vous pouvez également configurer des rappels basés sur votre position afin qu'ils se déclenchent lorsque vous arrivez dans un lieu spécifique.

# Configuration des alertes dans l'application Calendrier

Grâce aux alertes de l'application Calendrier, les utilisateurs peuvent mieux planifier leur quotidien.

## Comment configurer des alertes dans l'application Calendrier

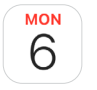

- Ouvrez l'application Calendrier.
- Touchez l'icône + pour créer un nouvel événement.
- Saisissez les détails de l'événement ou du rendez-vous.
- Sélectionnez l'option « Alerte » et l'heure de votre choix pour définir une alerte.

# Réduction des animations

Si les animations sont réduites, l'expérience d'utilisation peut être plus agréable pour les personnes présentant des troubles sensoriels ou cognitifs.

#### Comment réduire les animations

- **•** Ouvrez l'application Réglages.
- Touchez Accessibilité.
- **Touchez Animation.**
- Touchez le bouton de basculement situé à côté de la mention Réduire les animations pour activer cette option.

Le saviez-vous? La couleur du bouton de basculement vous permet de déterminer si la fonctionnalité est activée. S'il est vert,  $\bigcirc$  elle est activée; s'il est gris,  $\bigcirc$  elle ne l'est pas.

# Utilisation des fonctionnalités de CAA intégrées

Les fonctionnalités de communication améliorée et alternative (CAA) peuvent présenter des avantages importants pour les personnes présentant des troubles de la parole. La CAA renvoie aux différents modes de communication n'induisant pas la parole, comme l'utilisation de gestes, de symboles, d'images, de dispositifs générateurs de parole et de tableaux de communication. Ainsi, les individus concernés peuvent exprimer leurs pensées, besoins et sentiments.

### Comment utiliser les fonctionnalités de CAA intégrées

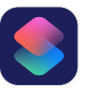

- Ouvrez l'application Raccourcis.
- Dans la barre de menu inférieure, touchez Galerie.
- Sélectionnez un raccourci d'accessibilité.
- Personnalisez les options.

## Comment utiliser d'autres fonctionnalités de CAA sur votre appareil

- Sur l'App Store, parcourez les diverses applications de CAA adaptées à vos besoins spécifiques.
- Configurez les réglages de ces applications de CAA pour personnaliser les méthodes de communication et vos préférences.

En ajustant les réglages de leur appareil et en activant les fonctionnalités d'accessibilité, les personnes présentant des troubles cognitifs, de la parole et de la mémoire peuvent s'organiser et se souvenir de tâches importantes. L'expérience d'utilisation est également plus agréable et la communication s'effectue plus facilement. Essayez plusieurs réglages pour déterminer celui qui vous convient le mieux.

## Besoin de soutien supplémentaire?

Si vous présentez un handicap, n'hésitez pas à vous rendre à l'adresse [telus.com/technologiespourlavenir](http://telus.com/technologiespourlavenir). Offert dans tout le pays, le programme « Technologies pour l'avenir<sup>®</sup> » améliore la qualité de vie et l'autonomie des personnes vivant avec un handicap grâce à des formations et des recommandations personnalisées portant sur les technologies d'assistance proposées par les appareils mobiles et les ordinateurs de bureau ou portables.

Clause de non-responsabilité : les instructions contenues dans cette fiche-conseil peuvent varier en fonction du modèle d'appareil. Nous vous recommandons de consulter le manuel de l'utilisateur ou de contacter le fabricant pour obtenir des instructions qui concernent spécifiquement votre appareil.